## **2.1. TIPUS D´APLICACIONS OFIMÀTIQUES.**

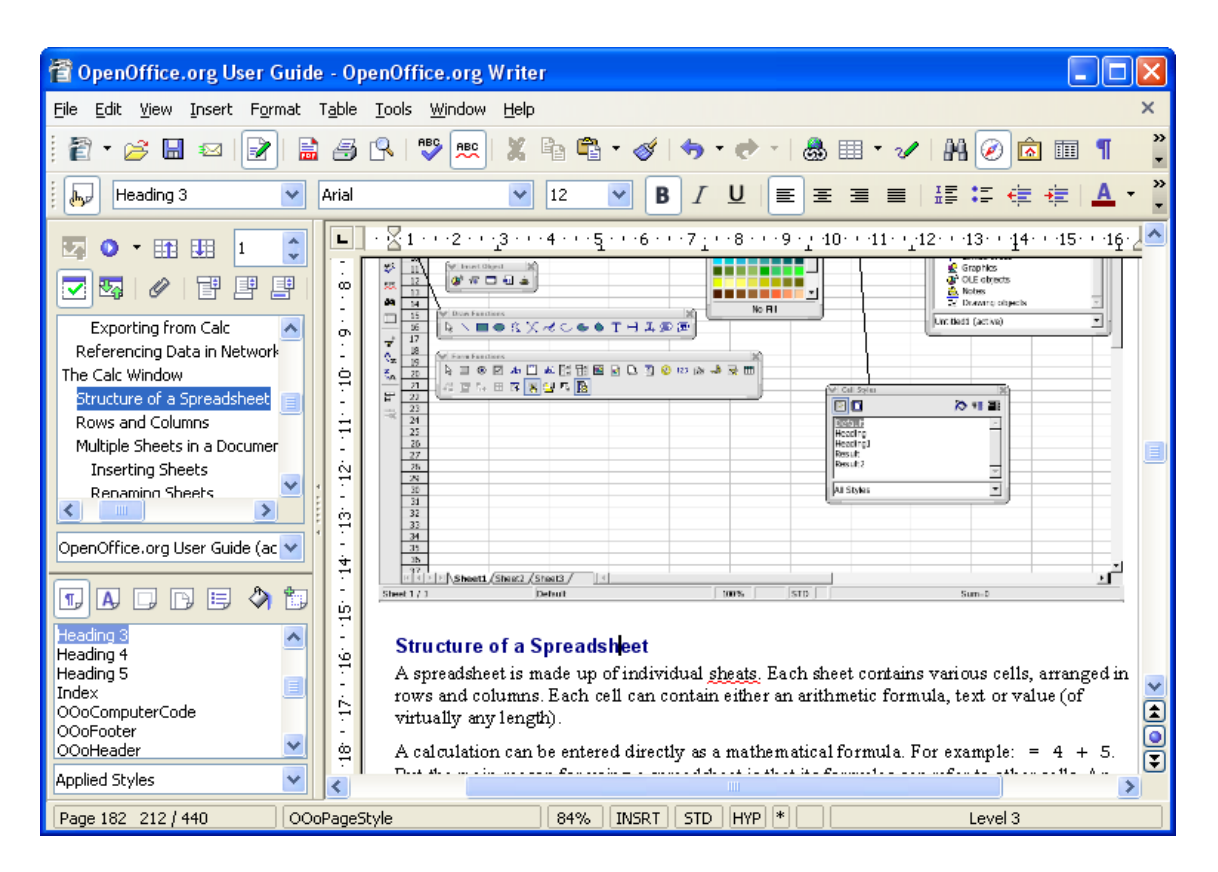

## **Aplicaciones ofimáticas**

Aplicaciones: LAS SUITES OFIMÁTICAS

Hay gran variedad de recursos y aplicaciones, para que nuestra vida diaria sea más fácil: la contabilidad de nuestra casa, las cartas a nuestros amigos y amigas… Tenemos muchas posibilidades e infinidad de programas. Cuando hablamos de aplicaciones básicas cuyo uso está muy extendido tanto en casa como en la escuela y en el trabajo, nos referimos a un procesador de textos, una hoja de cálculo, una base de datos y las presentaciones de diapositivas. Estas aplicaciones están disponibles individualmente o en conjunto que se conoce como suite ofimática o paquete ofimático.

Podemos decir que dentro de este tipo de herramientas podemos encontrar dos conocidas suites ofimáticas:

- **Microsoft Office**, que es el programario propiedad de Microsoft, con licencias comerciales y educativas. Microsoft Office se utiliza en ordenadores con sistema operativo Windows. Microsoft Office es una de las suites ofimáticas más conocidas y utilizadas, sobretodo en entornos empresariales.

Esta suite ofimática incluye:

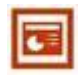

La aplicación **Microsoft Office PowerPoint**, que sirve para crear presentaciones multimedia muy efectivas.

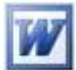

La aplicación **Microsoft Office Word**, que sirve para crear documentos, es el procesador de textos.

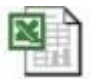

La aplicación **Microsoft Office Excel**, que es un completo gestor de hojas de calculo.

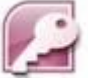

La aplicación **Microsoft Office Access**, que sirve para crear y gestionar bases de datos.

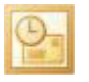

La aplicación **Microsoft Office Outlook**, un gestor de correo electrónico.

- **OpenOffice.org**, que es el programario libre, con código fuente liberado para poder hacer mejoras, traducciones y diferentes **distribuciones** enfocadas a diversos usos y comunidades. OpenOffice.org se utiliza tanto en ordenadores con sistema operativo Linux como Windows, ya que es un software **multiplataforma**. Es una suite cada vez más conocida y utilizada, y es completamente gratuita.

Esta suite ofimática incluye:

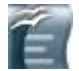

La aplicación **WRITER**, que sirve para crear documentos..

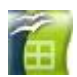

La aplicación **CALC** que es un completo gestor de hojas de cálculo.

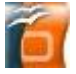

La aplicación **IMPRESS** que sirve para crear presentaciones multimedia muy efectivas.

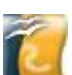

La aplicación **DRAW** con el que podremos realizar gráficos, dibujos 3D y efectos especiales.

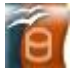

La aplicación **BASE**, módulo de base de datos.

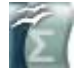

La aplicación **MATH**, editor de fórmulas matemáticas.

Encontrarás todas las versiones en la **Web de OpenOffice.org**: [http://es.openoffice.org/programa/index.html](http://www.openoffice.org/)

**La suite OpenOffice.org también está disponible en [versión portable](http://www.surt.org/zonatics/?page_id=27)**, para tenerla siempre disponible. Muy útil cuando utilizas diferentes ordenadores, así la instalas en un **[lápiz usb](http://www.surt.org/zonatics/?page_id=59)** y la puedes utilizar independientemente de si el ordenador tiene instalado OpenOffice.org.

Si tienes ordenador en casa procura instalarla y verás como las dos suites (Microsoft Office y OpenOffice.org) son muy parecidas. La gran ventaja de OpenOffice.org es que al ser gratuita puedes tener las actualizaciones de todas las aplicaciones sin coste alguno. En el momento de escribir estos materiales está a punto de publicarse **la versión 2.3 de OpenOffice.org**, que incorpora numerosas mejoras y nuevas funcionalidades, fruto de la participación y aportaciones de todas las personas que la utilizan.

Desde la web del proyecto OpenOffice.org puedes descargar la última versión estable de esta suite ofimática de **[software libre](http://www.surt.org/zonatics/?page_id=60)**.

Antes de descargar el programa hemos de asegurarnos de 2 temas:

1- que el archivo que descargaremos es el adecuado para nuestro sistema operativo. Recordemos que OpenOffice.org es una aplicación multiplataforma, es decir, hay versiones para Linux y versiones para Windows.

2- que nuestro equipo tienen los requisitos necesarios para que los programas puedan funcionar. Recordemos que todo software facilita información sobre requisitos mínimos.